## **MOOVI** Horario y mapa de la línea 771 de autobús

R 771 (M) La Yaguara - Hospital Algodonal - Carapa

La línea 771 de autobús ((M) La Yaguara - Hospital Algodonal - Carapa) tiene una ruta. Sus horas de operación los días laborables regulares son:

(1) a (M) Carapa: 5:10 - 23:00

Usa la aplicación Moovit para encontrar la parada de la línea 771 de autobús más cercana y descubre cuándo llega la próxima línea 771 de autobús

## **Sentido: (M) Carapa**

21 paradas [VER HORARIO DE LA LÍNEA](https://moovitapp.com/caracas-6020/lines/771/20037808/4321949/es-419?ref=2&poiType=line&customerId=4908&af_sub8=%2Findex%2Fes-419%2Fline-pdf-Caracas-6020-1658865-20037808&utm_source=line_pdf&utm_medium=organic&utm_term=(M)%20La%20Yaguara%20-%20Hospital%20Algodonal%20-%20Carapa)

La Yaguara

Merca Mayor

Cania

Calle 2 Del Agodonal

Ambulatorio

Laboratorio

Hospital Simón Bolívar

Misión Sonrisa

Pediátrico

Escuela De Salud Pública

Maternidad

Escuela De Salud Pública

Pediátrico

Misión Sonrisa

Hospital Simón Bolívar

Laboratorio

Ambulatorio

Calle 2 Del Agodonal

Cania

Merca Mayor

**Horario de la línea 771 de autobús** (M) Carapa Horario de ruta:

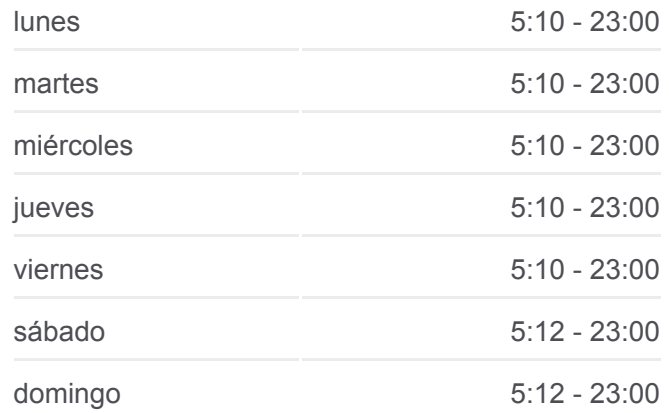

**Información de la línea 771 de autobús Dirección:** (M) Carapa **Paradas:** 21 **Duración del viaje:** 16 min **Resumen de la línea:**

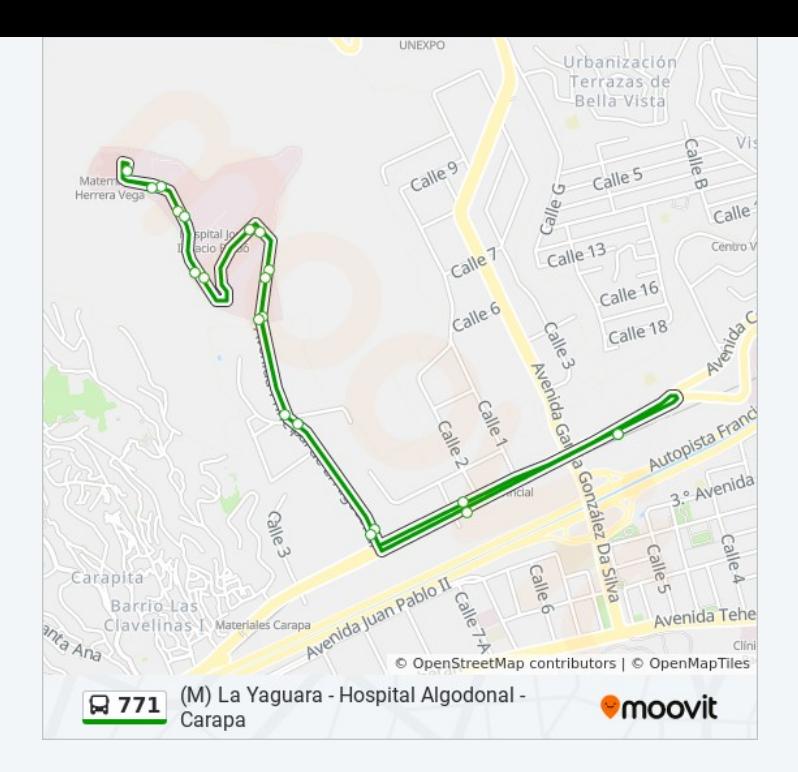

Los horarios y mapas de la línea 771 de autobús están disponibles en un PDF en moovitapp.com. Utiliza [Moovit App](https://moovitapp.com/caracas-6020/lines/771/20037808/4321949/es-419?ref=2&poiType=line&customerId=4908&af_sub8=%2Findex%2Fes-419%2Fline-pdf-Caracas-6020-1658865-20037808&utm_source=line_pdf&utm_medium=organic&utm_term=(M)%20La%20Yaguara%20-%20Hospital%20Algodonal%20-%20Carapa) para ver los horarios de los autobuses en vivo, el horario del tren o el horario del metro y las indicaciones paso a paso para todo el transporte público en Caracas.

[Acerca de Moovit](https://moovit.com/es/about-us-es/?utm_source=line_pdf&utm_medium=organic&utm_term=(M)%20La%20Yaguara%20-%20Hospital%20Algodonal%20-%20Carapa) · [Soluciones MaaS](https://moovit.com/es/maas-solutions-es/?utm_source=line_pdf&utm_medium=organic&utm_term=(M)%20La%20Yaguara%20-%20Hospital%20Algodonal%20-%20Carapa) · [Países incluídos](https://moovitapp.com/index/es-419/transporte_p%C3%BAblico-countries?utm_source=line_pdf&utm_medium=organic&utm_term=(M)%20La%20Yaguara%20-%20Hospital%20Algodonal%20-%20Carapa) · [Comunidad de Mooviters](https://editor.moovitapp.com/web/community?campaign=line_pdf&utm_source=line_pdf&utm_medium=organic&utm_term=(M)%20La%20Yaguara%20-%20Hospital%20Algodonal%20-%20Carapa&lang=es)

© 2023 Moovit - Todos los derechos reservados

**Mira los tiempos de llegada en tiempo real**

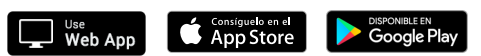